#### **REPUBLIQUE TUNISIENNE MINISTERE DE L'EDUCATION \*\*\*\*\*\*\*\*\*\***

**Direction Régionale de Médenine** 

# **DEVOIR DE SYNTHESE N°3** Date: Jeudi 09 mai 2013

**Nom et prénom : ……………………………………..….………………………… Classe : …………….**

## **Partie I :** *(5 ,5 pts)*

## **Exercice** n<sup>o</sup>1 **:**  $(0.25^*7 = 1.75 \text{ pts})$

**1)** Complétez le paragraphe ci-dessous par des mots appartenant à la liste suivante :

### *Site marchand, HTML, FTP, ligne, HTTP, une vitrine, pages Web*

- Un ……………..…………… expose des produits et des services afin de les vendre en …………….. . Ce type de site est composé de deux parties : …………………..., c'est la partie publique et une partie privée.
- ……………………….sont constituées d'un ensemble de textes, images et des liens Hypertextes, Généralement écrites par le langage……………..
- ……………est le protocole indispensable pour la navigation, tandis que ……………est utilisé pour le transfert de fichiers.

 **2)** Compléter le tableau ci-dessous en mettant devant chaque définition le mode de sécurité qui convient parmi la liste suivante **:** *(1,5 pts)*

### *Authentification, Confidentialité, Intégrité, Signature numérique.*

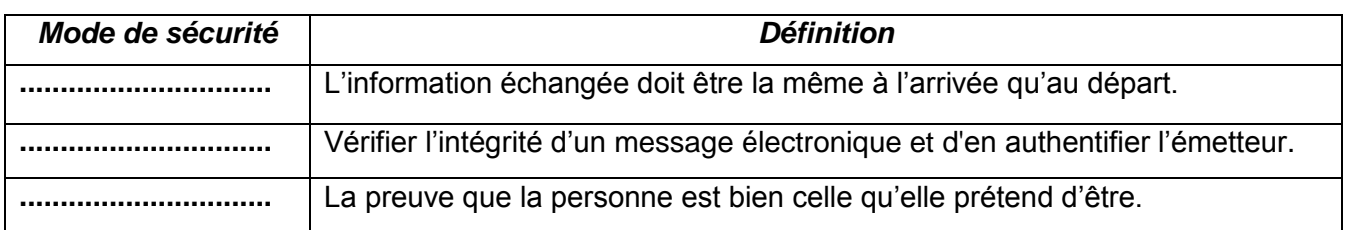

### **Exercice n°2 :** *(1,25 p)*

Sachant qu'on a pris **2 min et 40 secondes** pour télécharger un fichier avec un débit de transmission de données = **512 Kbps**, qu'elle est la **taille** de ce fichier (en Ko, et puis en Mo) ?

**……………………………………………………………………………………………………………….**

**………………………………………………………………………………………………………………..**

### **………………………………………………………………………………………………......................**

## **Exercice n°3 :**  $(1 p)$

Compléter le tableau ci-dessous par les termes qui conviennent : *Requête, formulaire, macro, table***.**

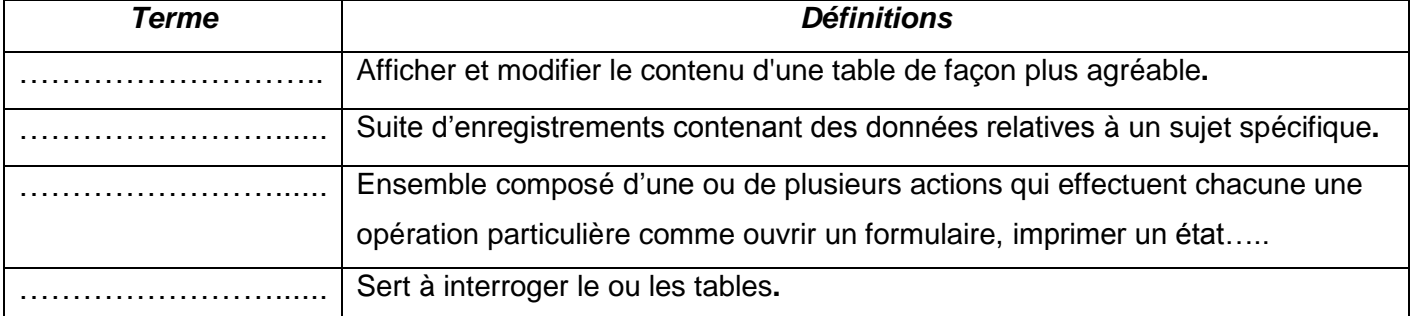

**Section : Economie & Gestion**

### **EPREUVE THEORIQUE D'INFORMATIQUE**

**Coefficient : 1** 

## **Partie II :**

## *Exercice n° 1 : Tableur (8 points)*

Soit le tableau suivant : **A B C D E F G 1 Rayon Taux remise 2 A 19% 3 B 15% 4 C 10% 5 6 Article Rayon Prix unitaire Quantité Prix de réduction Prix de Décision 7 DVD-ROM A** 4,5 100 **8 flash disque** | **A** | 12 | 40 **9 Graveur DVD B** 39,45 50 **10 Scanner C** 75,75 20 **11 RAM 256 A A** 1 50 120 **12 Microphone C** 9,5 30 **13 Total Té>=30 Total vente rayonA 1/** Donner la formule à saisir dans la cellule **E7**, pour déterminer le *prix de réduction*, sachant que : **Prix de réduction = Taux remise \* Prix unitaire (1.5pt)**  . The contract of the contract of the contract of the contract of the contract of the contract of the contract of the contract of the contract of the contract of the contract of the contract of the contract of the contrac ……………………………………………………………………………………………………………………….. **2/** Donner la formule à saisir dans la cellule **F7**, pour déterminer le *prix de vente* sachant que : **Prix de vente = (Prix unitaire – Prix de réduction) \* Quantité (0.5pt)** ………………………………………………………………………………………………………………………. **3/** Donner la démarche à suivre pour remplir les autres cellules des colonnes *prix de réduction* et *prix de vente* : **(0.5pt)** ………………………………………………… …………………………………………………………………. ………………………………………………… …………………………………………………………………… ………………………………………………… ………………………………………………………………….. **4/** Donner la formule à saisir dans la cellule **G7** pour afficher : **(1pt)** Bonne affaire : si quantité  $>$  = 50 et prix de réduction  $>$  = 3 ; Mauvaise affaire : si non. . The contract of the contract of the contract of the contract of the contract of the contract of the contract of the contract of the contract of the contract of the contract of the contract of the contract of the contrac **5/** Donner les deux formules nécessaires à saisir dans la cellule **D13** et **F13** sachant que : **(1pt) D13 :** Pour déterminer le nombre de *quantité > = 30.* …………………………………………………………………………………………………………………….. **F13** : Pour déterminer le total des *ventes de rayon A.* ………………………………………………………………………………………………………………………

**6/** Donner l'algorithme qui permet de colorer en *vert* les cellules des *articles* qui ont un *prix de vente >= 500,* et en *rouge* si non*.* **(1.5pt)**

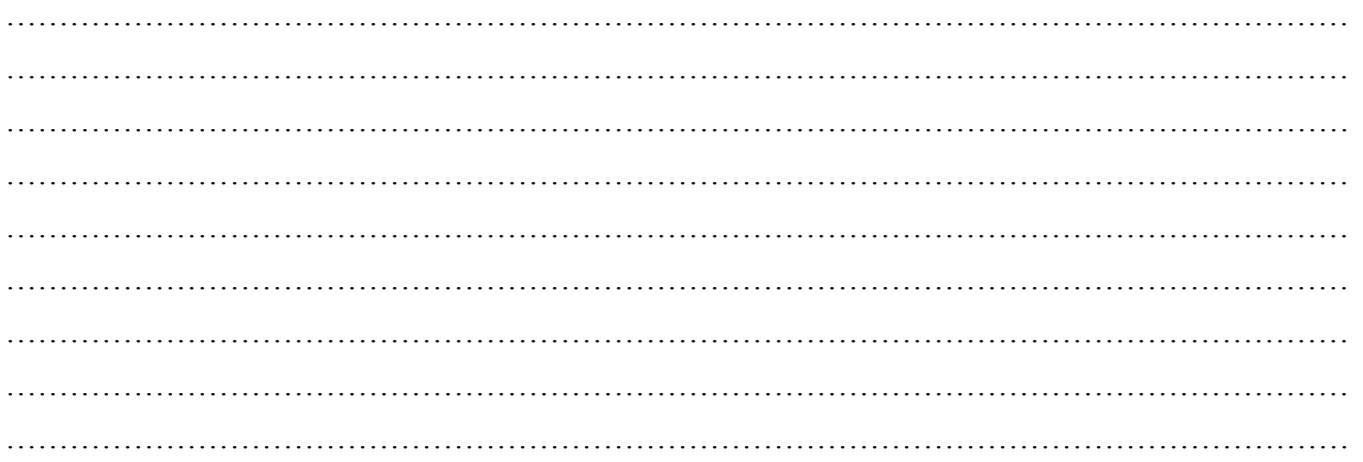

**7 /** Spécifier le contenu de la zone de critères et celui de la zone d'extraction du résultat d'un filtre élaboré permettant d'extraie les articles et les quantités qui ont : **(2pt)**

### Soit un *prix unitaire >= 50* soit *une quantité entre 100 et 150.*

 *Zone de critères Zone de copie de résultat* 

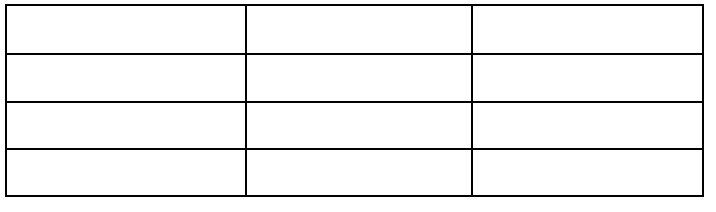

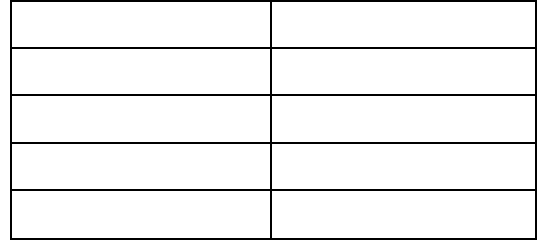

## *Exercice n°2 : Bases de données (6.5 points)*

Soit la base de données « **Banque** » décrite par les deux tables suivantes :

#### **Table** : *Compte* **Clé primaire** : *Num-compte*

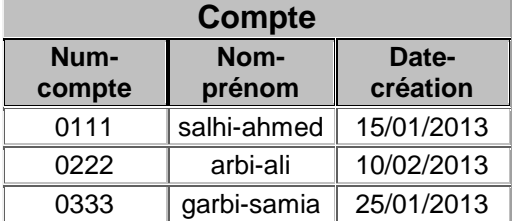

#### **Table :** *Opération* **Clé primaire :** *Num-opération*

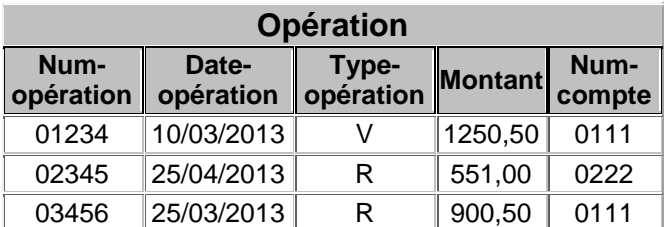

**1/** D'après la structure de ces deux tables dresser le schéma relationnel de la base de données « Banque ». **(0.5 pt)**

**Compte**………………………………………………………………………………………………..

**Opération**………………………………………………………………………………………………

**2**/ Donner sous forme d'algorithme les actions à faire pour créer la relation entres ces deux tables :**(0.5pt)**

……………………………………………………………………………………………………………… ……………………………………………………………………………………………………………… ……………………………………………………………………………………………………………… ………………………………………………………………………………………………………………  $\mathcal{L}^{\text{max}}_{\text{max}}$  **3/** Compléter les tableaux ci-dessous pour répondre aux requêtes suivantes, en précisant leurs types : **(1.25\* 3= 3.75 pts)**

 **a/** Afficher les *Num-compte* et les *Nom-prénom* des clients qui ont *crées* leurs comptes pendant le mois de janvier 2013 :

### **Type de la requête :………………………..**

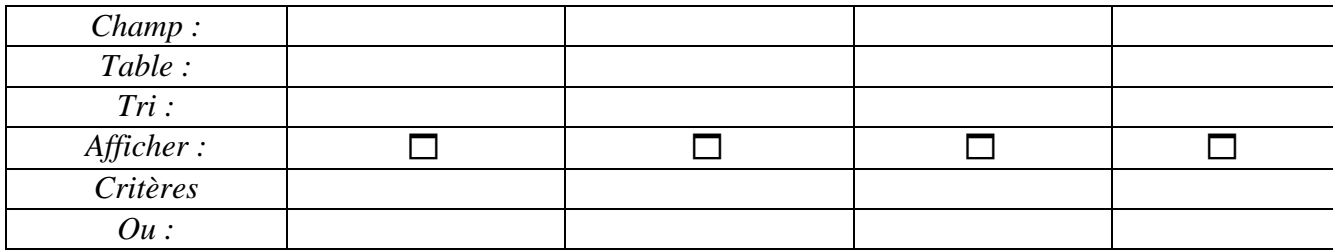

### **b/** Afficher les *Num-opération* et les *Nom-prénom* des clients d'un *type d'opération donnée :* **Type de la requête :………………………..**

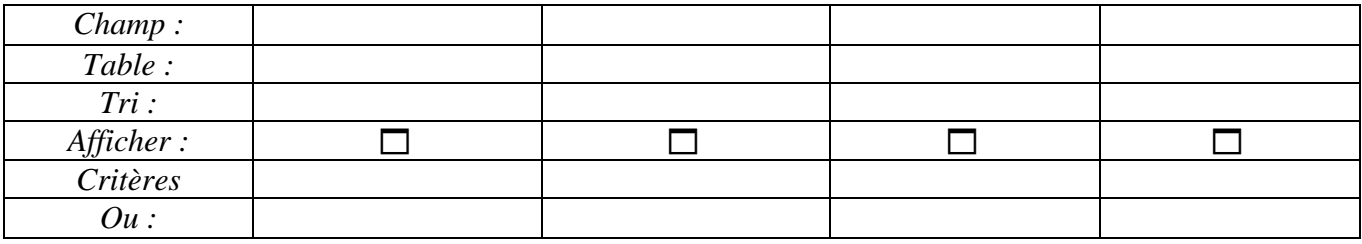

 **c/** Augmenter de *1 %* le *Montant* d'opération de *arbi-ali* **:**

### **Type de la requête : ………………………..**

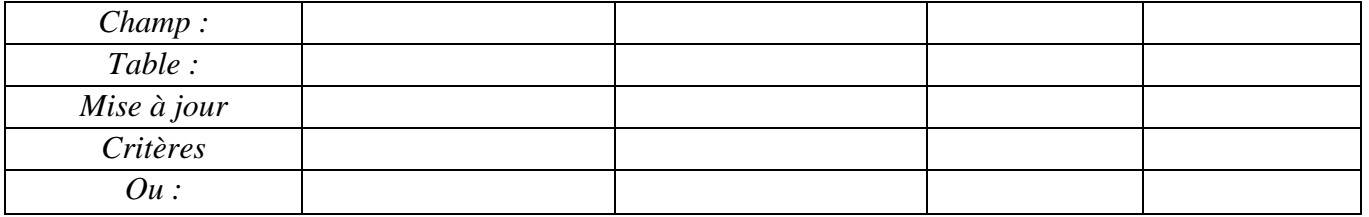

**4/** On vous présente la grille de création de la requête suivante, trouver le type de la requête et son rôle :

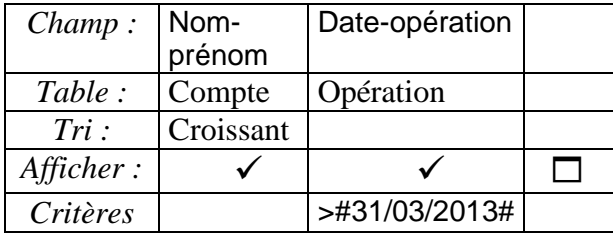

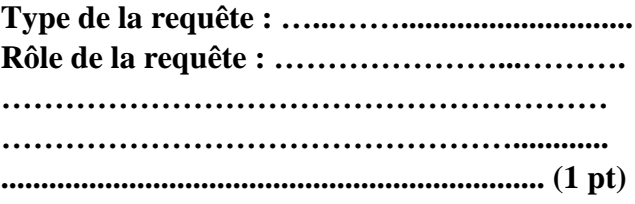

**5/** Donner sous forme d'algorithme les actions à faire pour créer une **Macro** qui permet d'ouvrir le formulaire « Frm-opérations »**. (0 ,75 pt)**

. The contract of the contract of the contract of the contract of the contract of the contract of the contract of the contract of the contract of the contract of the contract of the contract of the contract of the contrac ………………………………………………………………………………………………………………... ………………………………………………………………………………………………………………..  $\mathcal{L}^{\text{max}}_{\text{max}}$ ……………………………………………………………………………………………………………… ……………………………………………………………………………………………………………..

## **Bon travail**